## **Payment Methods for Application Fees with Convenience Store or Credit Card**

Payment is possible 24 hours a day using a convenience store (Seven-Eleven, Lawson, Ministop, FamilyMart, Seicomart, Daily Yamazaki), credit card, financial institution ATM or Internet banking.

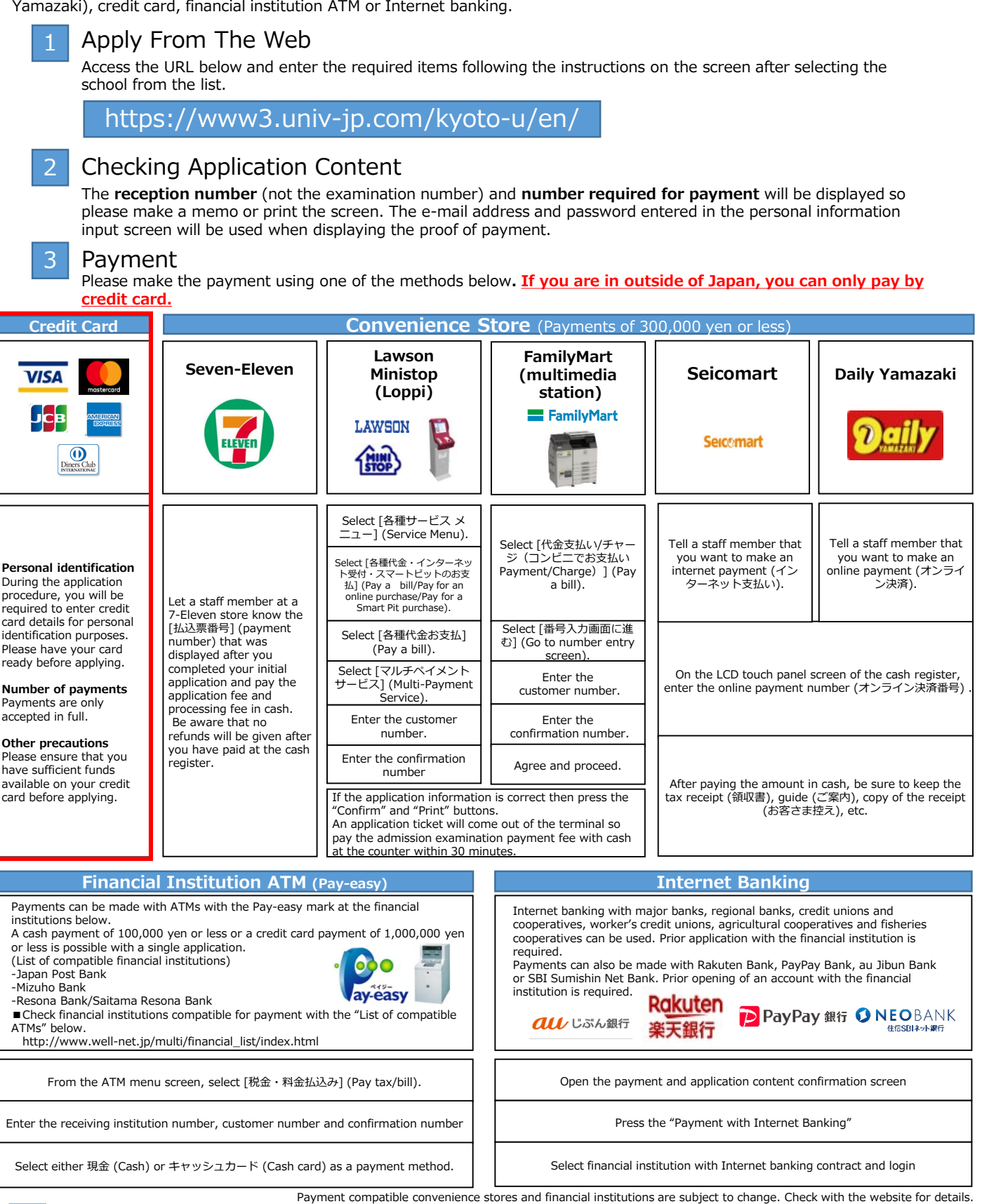

## 4 Proof of Payment Seal for Application Documents

Print the proof of payment from the payment or application content confirmation screen, then cut out the required section and attach it to the designated position on the applicant ticket. Post it in the same way as the required documents.

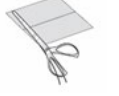

(1) Cut out the required section, (2) Attach it to the designated

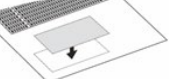

position on the applicant ticket.